## HTML5 SPA(rchitecture) Shift

Presented by: David Pitt [Keyhole Software](http://keyholesoftware.com/) KC JUG Meeting: January 8, 2014

#### SPA (JavaScript)

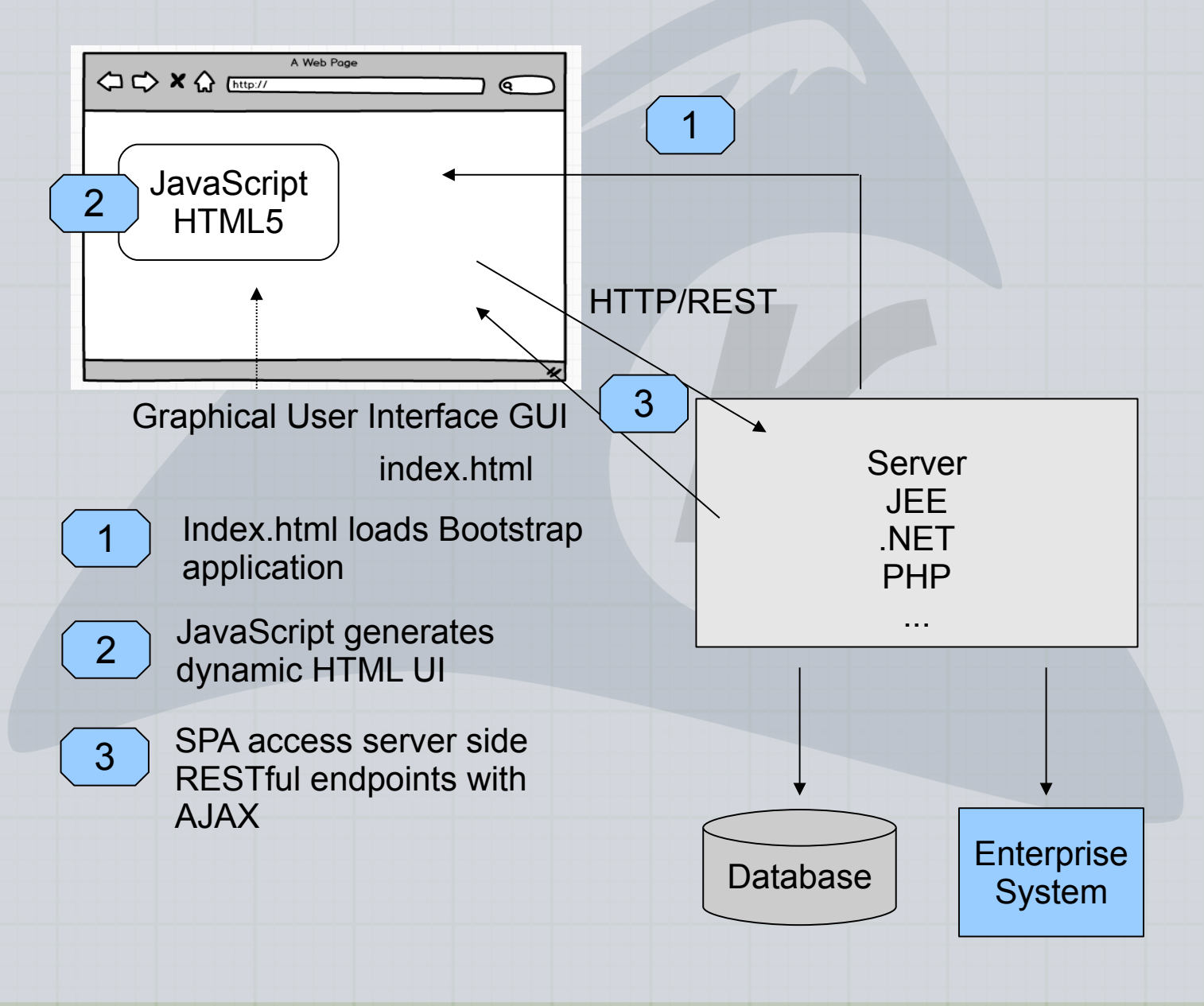

## Why?

- Decoupled UI (UI can become throwaway)
- Plug-ins eliminated
- Rich Responsive UI experience (Fine grained DOM manipulation/AJAX asynchronous)
- Exploit HTML5 Features
- Responsive to multiple devices
- Lower network bandwidth (helps with battery life)

#### Client Side

• JavaScript MVC Frameworks

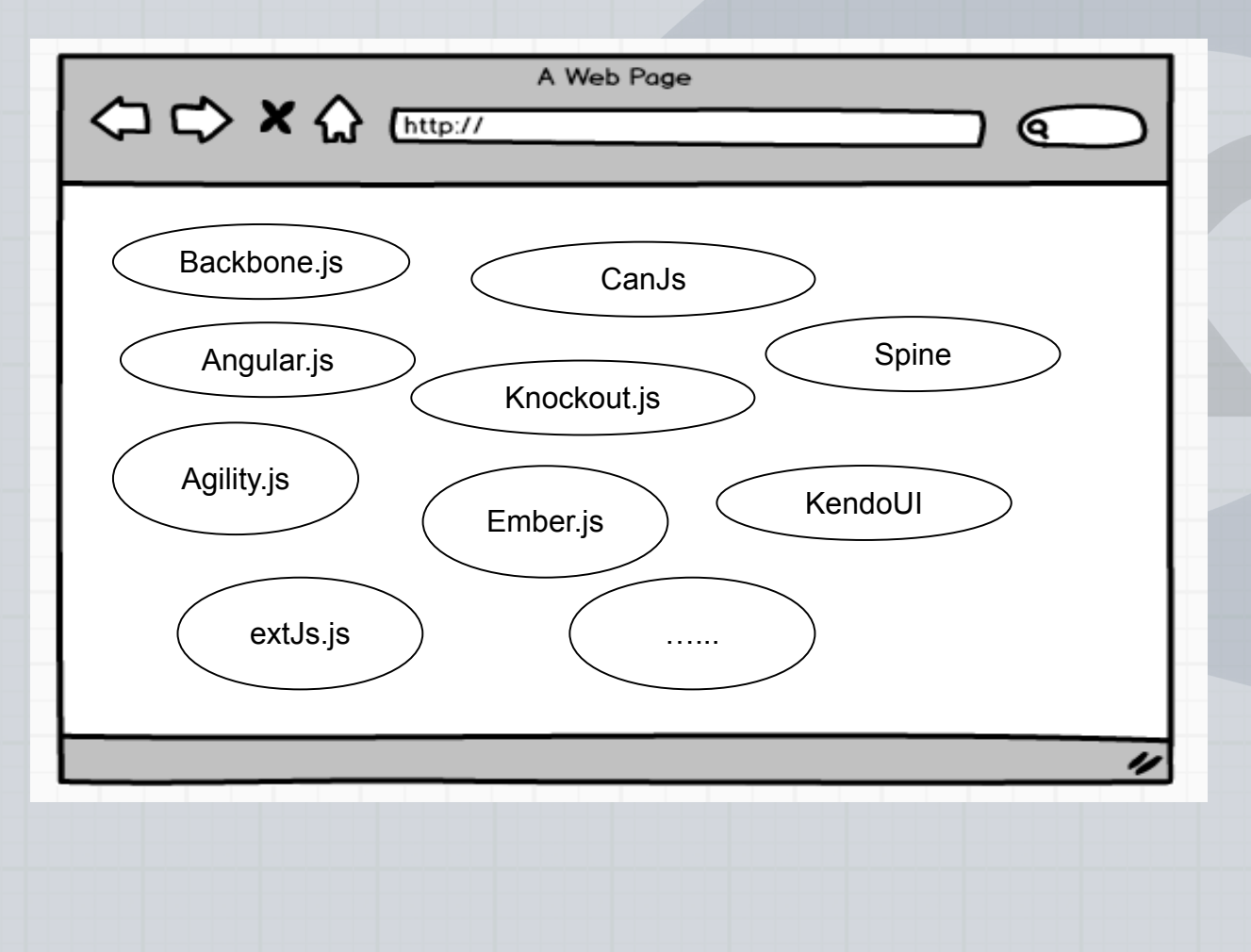

*UI Elements are produced by 100% client side JavaScript code...*

Server side application data is accessed via asynchronous (AJAX) HTTP calls...

### JavaScript MVC

- Emulates Server Side MVC frameworks
	- JavaScript Objects (Models/server side access of JSON/API)
	- UI Components (event listeners)
	- HTML Templates (DOM manipulation)
	- Controllers (binds models to templates/UI, handles user actions/events)
	- Navigation
	- Modularity and Maintainability

#### Lots of Choices

- Essentially two types:
	- Opinionated (Angular.js, ExtJs...)
	- Non-opinionated (Backbone.js...)
- All have benefits, hard to say what is best
- Bottom line become proficient in JavaScript programming

#### JEE Server Side

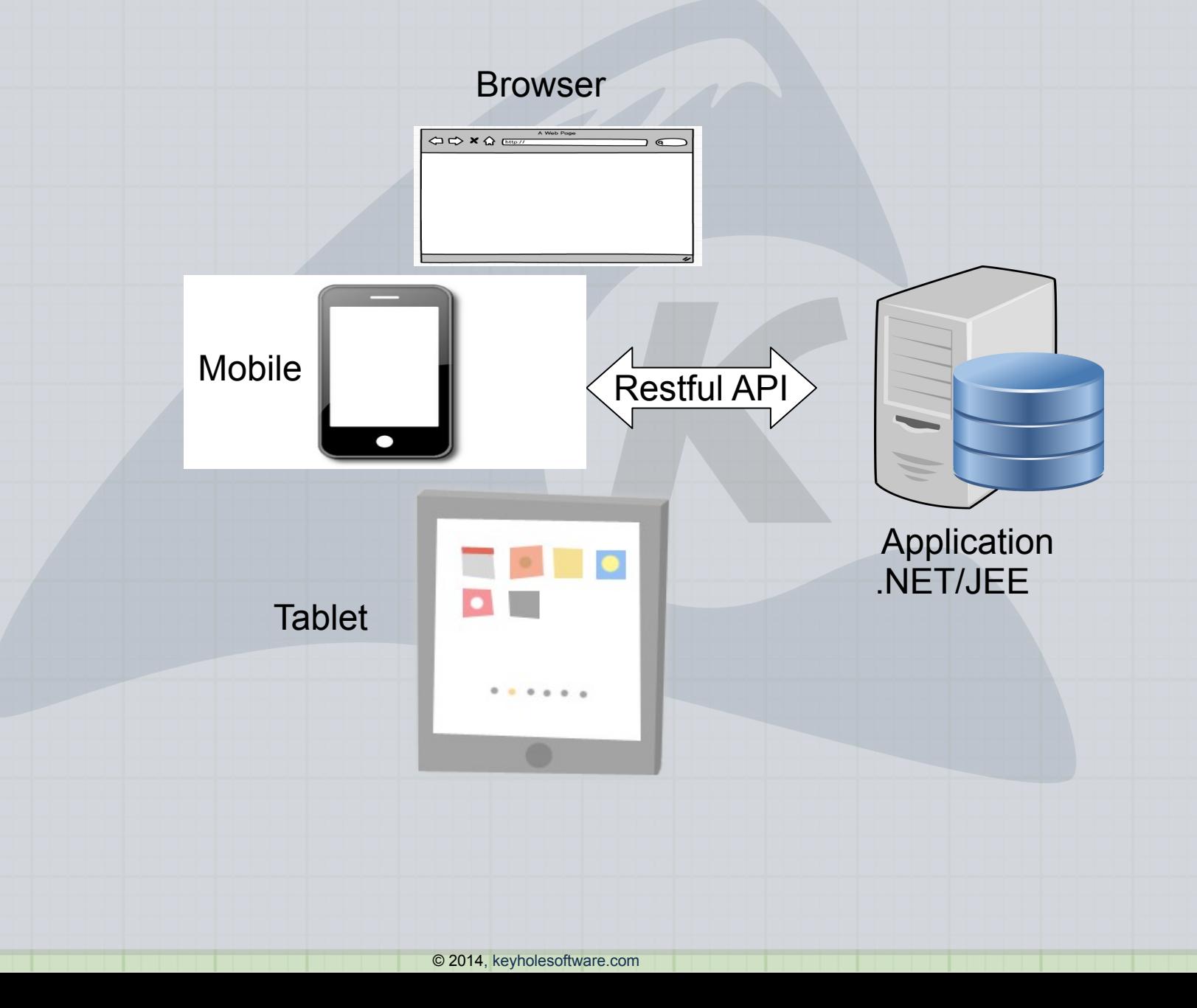

#### Java RESTful End Point Frameworks

- JBOSS EasyRest
- Jersey
- Apache CFX
- Spring MVC
- Provided with JEE7
- Roll own (Servlet, JSONMapper, etc.) Not recommended
- khsSherpa

### JSON/API Place in EE/Spring

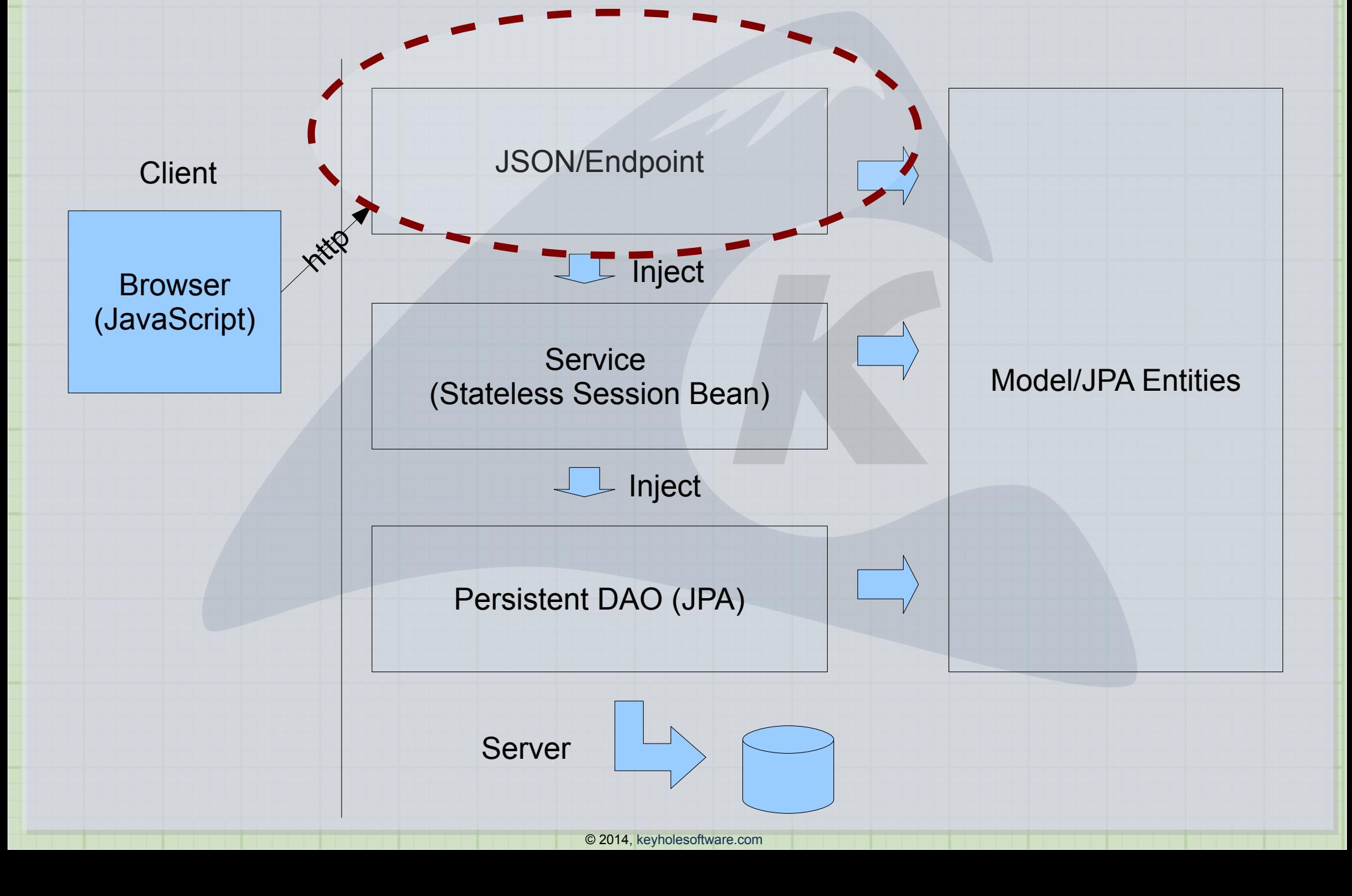

#### Reference Application

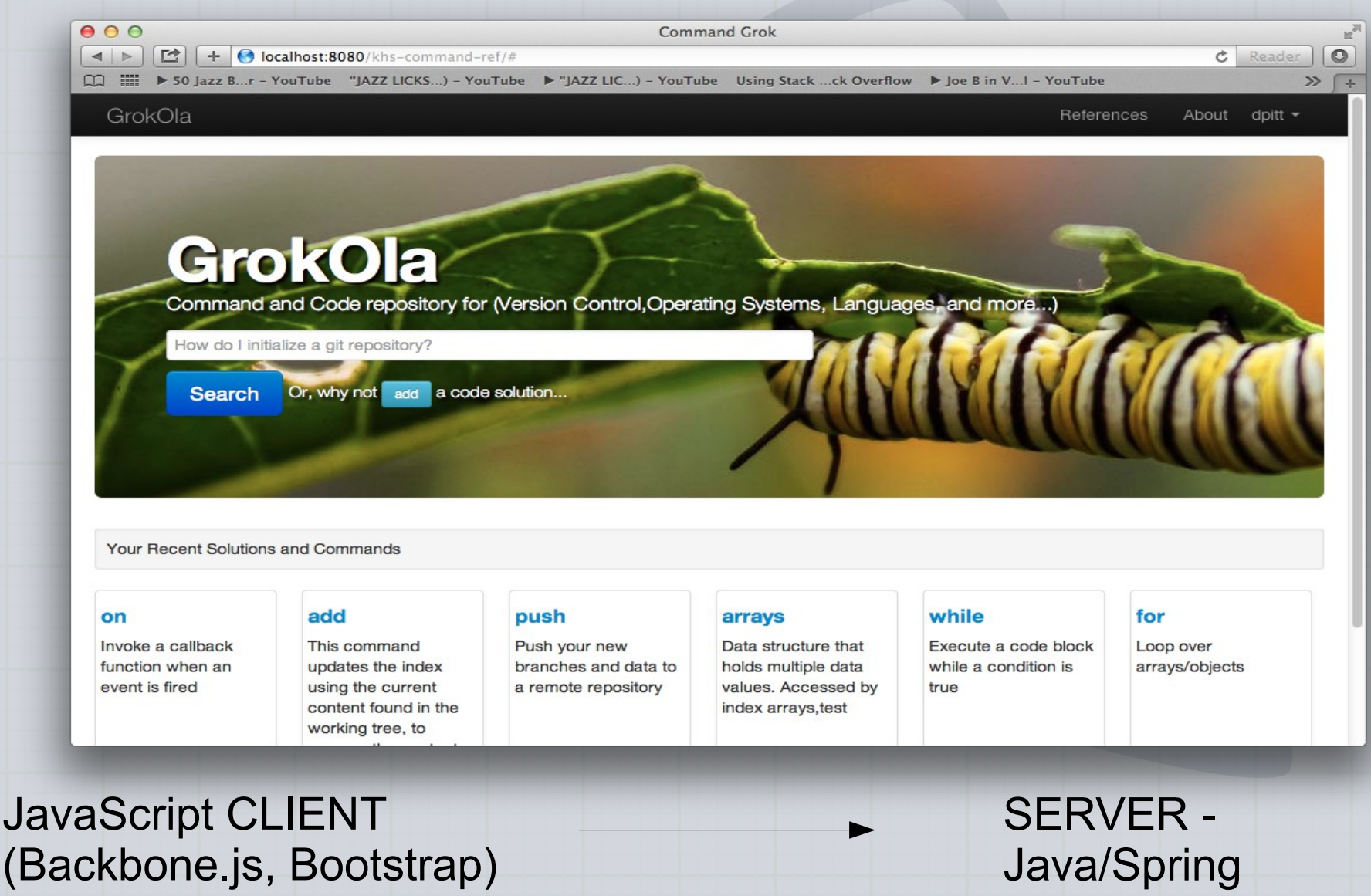

#### Project Structure

#### Project Explorer  $\boxtimes$

日午 11

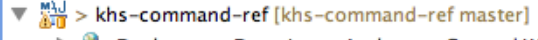

23 Deployment Descriptor: Archetype Created Web Application

#### $\overline{\mathbf{v}}$   $\stackrel{\circ}{\mathbf{v}}$  Java Resources

- $\overline{\mathbf{v}}$   $\frac{\partial \mathbf{B}}{\partial \mathbf{B}}$  > src/main/java
	- $\blacktriangleright$   $\frac{1}{2}$  > (default package)
	- $\blacktriangleright$   $\frac{1}{2}$  com.khs.audit.model
	- **母** com.khs.audit.service
	- $\blacktriangleright$   $\frac{1}{2}$  com.khs.jpa
	- $\blacktriangleright$   $\frac{1}{\sqrt{11}}$  com.khs.ref.authorization
	- $\blacktriangleright$   $\frac{1}{600}$  com.khs.ref.endpoint
	- $\blacktriangleright$   $\frac{1}{\sqrt{11}}$  com.khs.ref.lucenesearch.repository
	- $\blacktriangleright$   $\frac{1}{600}$  com.khs.ref.lucenesearch.service
	- $\blacktriangleright$   $\frac{\partial \mathbf{R}}{\partial \mathbf{R}}$  > com.khs.ref.model
	- $\blacktriangleright$   $\frac{1}{2\pi}$  com.khs.ref.repository
	- $\blacktriangleright$   $\frac{1}{2}$  > com.khs.ref.service
	- $\blacktriangleright$   $\frac{1}{2\pi}$  com.khs.ref.util
- $\blacktriangleright$   $\frac{44}{648}$  src/test/java
- ▶ *【*# src/main/resources
- ▶ *■* src/test/resources
- $\blacktriangleright$   $\equiv$  Libraries
- JavaScript Resources
- **Deployed Resources** 
	- pom.xml
	- README.md
- $\triangleright$   $\frac{6}{200}$  > src STS\_SETUP\_README.txt
- $\triangleright$   $\triangleright$  target

Maven WAR/WebApp Archetype

#### Server Side Java Elements

Client side **JavaScript** resources, CSS etc... define in src/main/webapp

## RESTful Architectural Style

- Representational State Transfer
- Introduced in 2000 by Roy Fielding doctoral dissertation
- Goals:
	- Performance
	- Scalability
	- Simplicity
	- Portability
	- Reliability
- Common data representations (HTML, XML, JSON), also text , image, or ??

#### Restful Style API With JSON

#### All Categories API

…....

]

http:<<server>>/api/service/categories

 $\lbrack$ {"id":1,"description":"Operating System","name":"Operating System","imageUrl":""}, {"id":2,"description":"Version Control","name":"Version Control","imageUrl":""}, {"id":3,"description":"Relational Database","name":"Relational Database","imageUrl":""}, {"id":118,"description":"Language","name":"Language","imageUrl":""}, {"id":163,"description":"Testing","name":"Test Category","imageUrl":""}, {"id":168,"description":"","name":"Return Codes","imageUrl":""}, {"id":169,"description":"test 2 for request changes","name":"test 2","imageUrl":""},

© 2014, [keyholesoftware.com](http://keyholesoftware.com/)

JSON

#### RESTful API

Categories by Id...

http:<server>/api/service/category/100

POST update... { description: "Language",id: 118,imageUrl: ""name: "Language"}

#### http:<server>/api/service/category/100

PUT insert... http:<server>/api/service/category DELETE... { description: "Language",imageUrl: ""name: "Language"}

http:<server>/api/service/category/100

#### Exceptions/Errors

- Server returns HTTP Error Codes
- Response contains exception information (Stack trace, etc.)

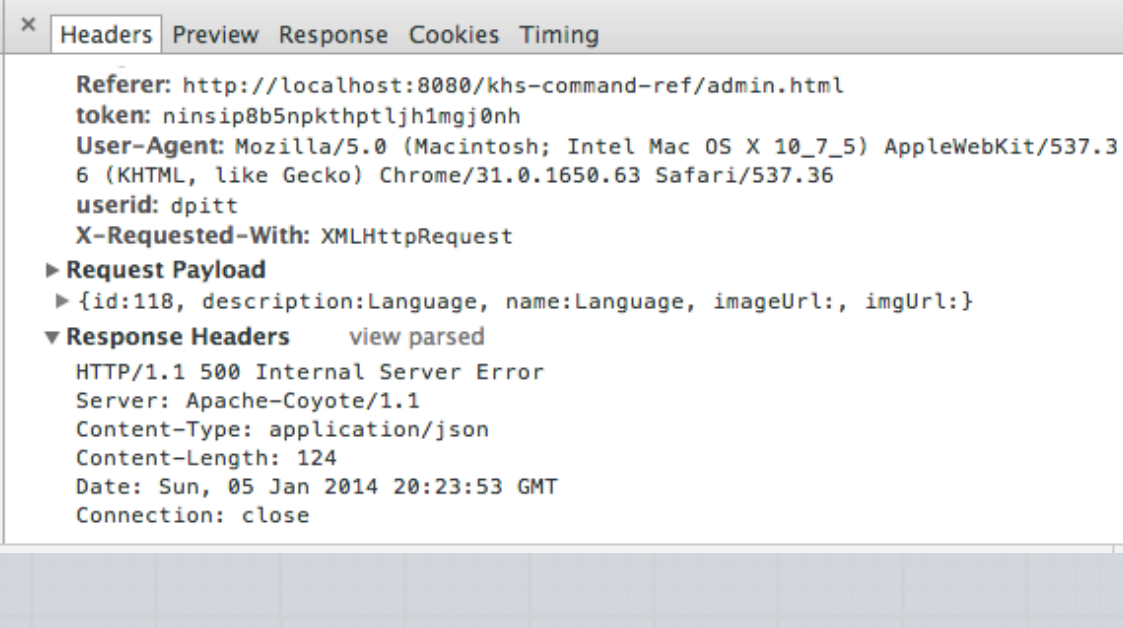

#### Authentication/Authorization

- Basic HTTP Authentication
- TOKEN-based
- Session-based (Roll Your Own, yes another Login user story) use a servlet filter
- Container Supported JAAS (form authentication)
- Spring Security
- OAuth2

#### Role-based Access Permissions

- Spring Security
- JEE Container Supported (JAAS)
- Applied at API layer

```
@RolesAllowed({"admin"})
public Department create(@Param("number") int number,@Param("name")String name)
    Department dept = n\&w Department();
    dept .number = numberdept.name = name; return dept; 
}
```
Applied to endpoint implementation...

#### Versioning

• Lots and lots of debate...

Version number in the URL.....

*/api/v1/categories*

*/api/categories/v1/categories*

Version number in the Header using Accept Header....

Debate revolves around what is really RESTful (ie. HATEOAS would use header information), Version number in URL is easier to use.

**Only matters if you plan on decoupling UI from server side API...**

#### JAX-RS API

• JSR 339 - REST Architecture Style, Java API for RESTful Web Services

#### **Packages**

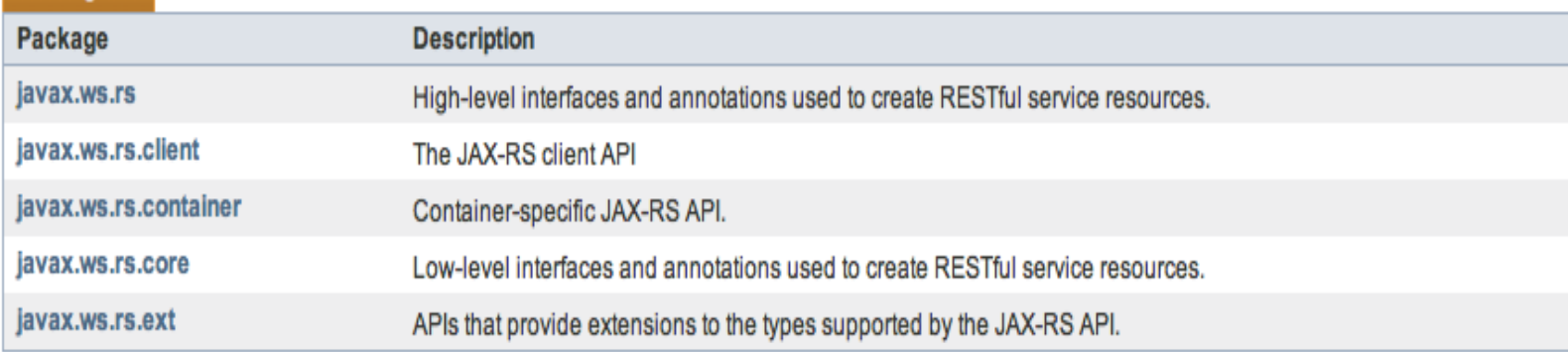

POJO-Based – Annotation Driven Currently Version 2.0

#### Jersey Endpoint Example

@Path("/service/category") public class Categories {

private CategoryRepository categoryRepo;

@Get

 $\begin{array}{ccc} \end{array}$ 

}

 @Consumes({Mediatype.APPLICATION\_JSON,"application/x-javascript}) @Path("/categoryId") public Category getCategory(@PathParam("categoryId") final long categoryId)

return categoryRepo.findForId(categoryId);

#### *JAX-RS Compliant*

https://jersey.java.net

#### JBOSS RestEasy

```
@Path("/message")
public class MessageRestService {
```

```
@GET
@Path("/{param}")
public Response printMessage(@PathParam("param")
integer id) {
```

```
Category category = repo.findForId(id);
```
#### **return**

}

}

```
Response.status(200).entity(category).build();
```
#### *JAX-RS Compliant*

```
http://www.jboss.org/resteasy
```
## Sherpa Endpoint Example

@Endpoint(authenticated=false) public class CategoryEndpoint {

```
@Autowired
CategoryService service;
```

```
@Action (mapping = "/service/categories", method = MethodRequest. GET)
public List<Category> categories() {
return service.findAll();
```

```
@Action (mapping = "/service/category/{categoryId}", method =
MethodRequest.GET)
     public Category getCategory(@Param("categoryId") Long categoryId) {
         Category cat = service.findById(categoryId);
         return cat;
     }
```

```
}
```
}

https://github.com/organizations/in-the-keyhole

## Spring MVC Example

```
@RequestMapping("/category/{categoryId}", 
method=RequestMethod.GET)
public String findOwner(@PathVariable long catergoryId, 
Model model) {
  Category cat = catergoryService.findOwner(ownerId);
   model.addAttribute("category", owner); 
   return "displayCategory";
}
```
*POJO are serialized to JSON using a View Resolver*

http://docs.spring.io/spring/docs/current/spring-framework-reference/html/mvc.html

### API Design

Organization Department Model

**Employees** 

Model traversed through API calls • Fine Grained (keep object models succinct) • Limited Object Navigation (1. to Many)

> /api/organization/100 **Organization** 100

/api/departments/organization/100 **Departments** for organization 100

/api/employees/dept/200 **Employees** for department 200

## Positioning for SPA

- Learn JavaScript, really learn JavaScript
- Introduce API style programming to existing Dynamic Java HTML application architecture

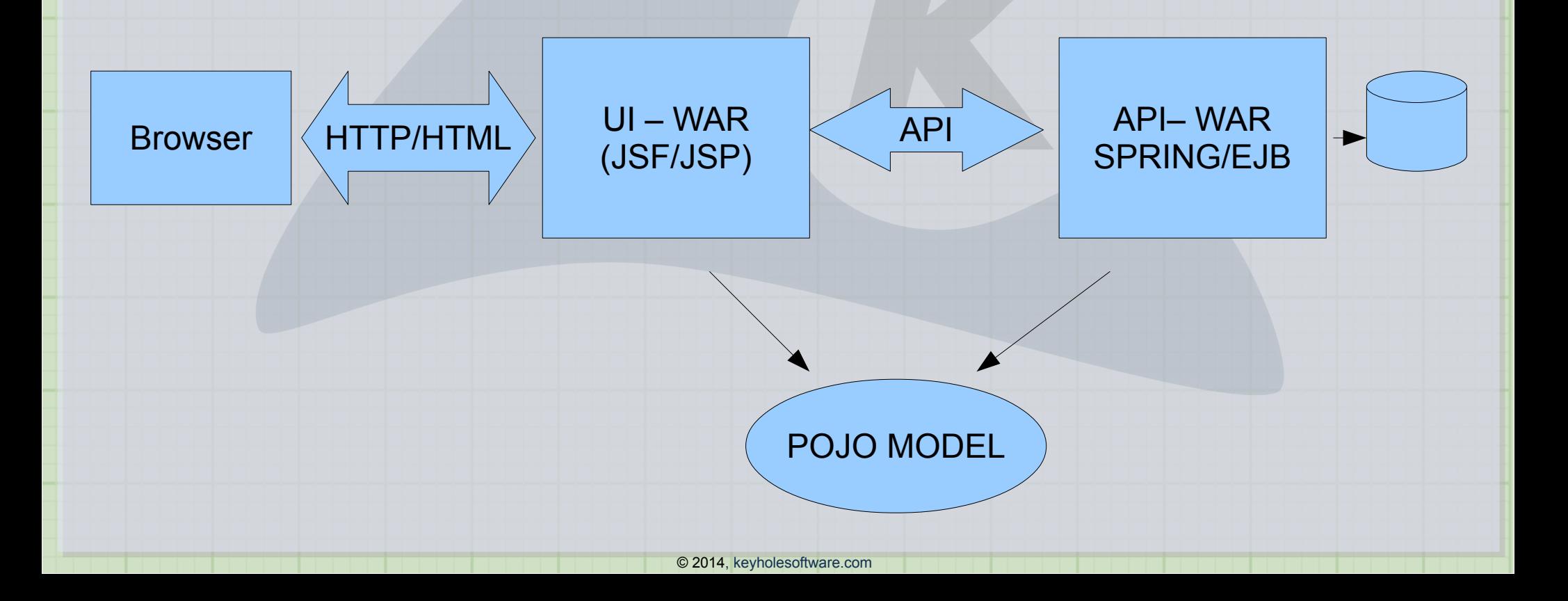

# Fin... Any questions?